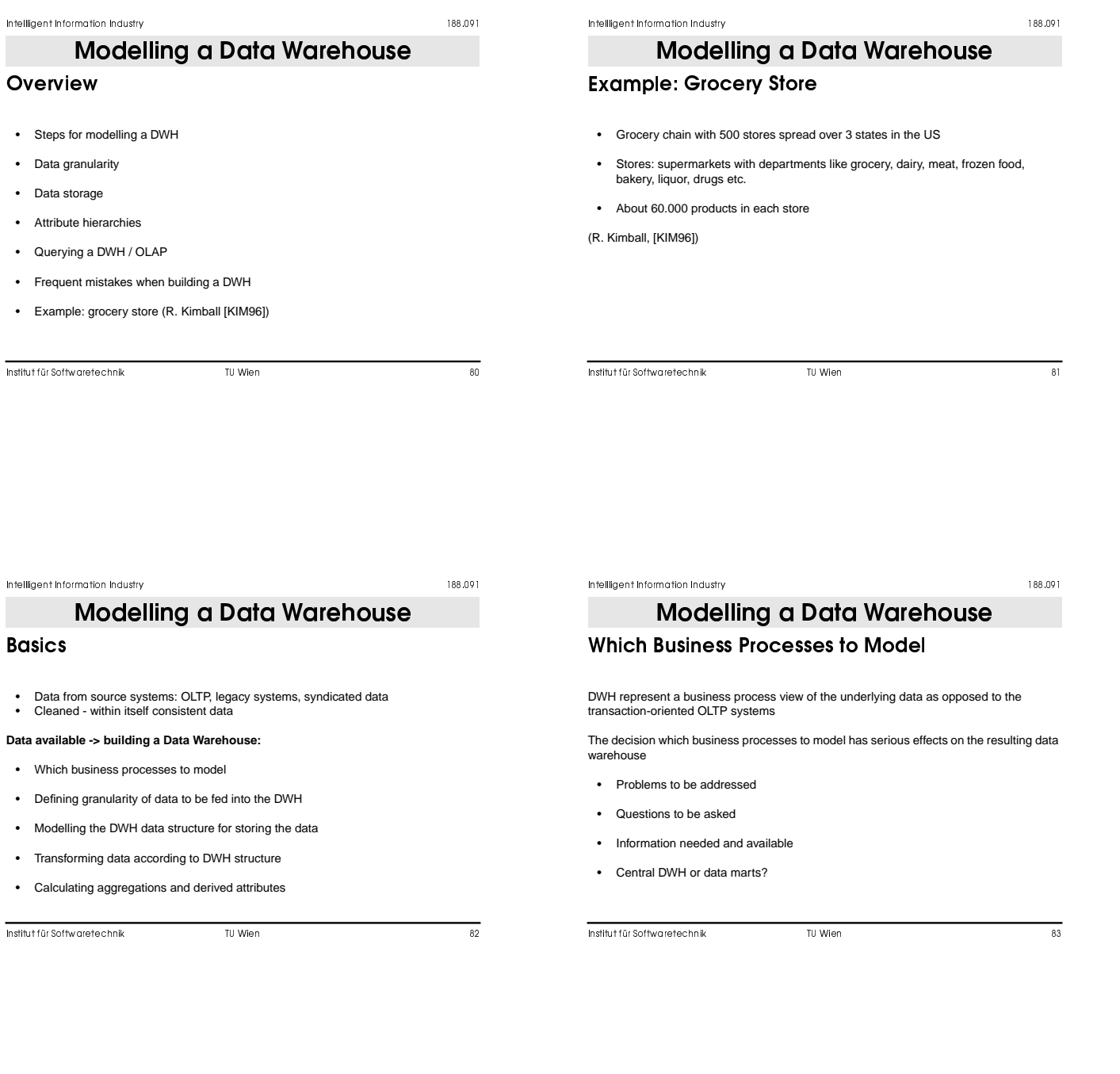

188.091

### **Modelling a Data Warehouse**

### **Example: Business Process**

### **OLTP - data:**

- Point-of-Sales data (POS)
- Vendor delivery data
- Accounting data Customer data
- Promotions ...
- 

Goal: build a **daily item movement** database

 -

188.091

# **Modelling a Data Warehouse**

### **Granularity**

- 
- Data is fed into the DWH at a certain level of granularity Based on this level of granularity aggregations can be defined higher granularity more data, lower granularity less data

**Questions**:

- Which levels of granularity are available? Which levels of granularity are reasonable and useful in the DWH (temperature sensor data: per millisecond, second, minute, hour?)
- 

Tendency to store highest-granularity data where possible - once the granularity has been reduced, detailed information is no longer recoverable

. The set of the set of the set of the set of the set of the set of the set of the set of the set of the set of the set of the set of the set of the set of the set of the set of the set of the set of the set of the set of

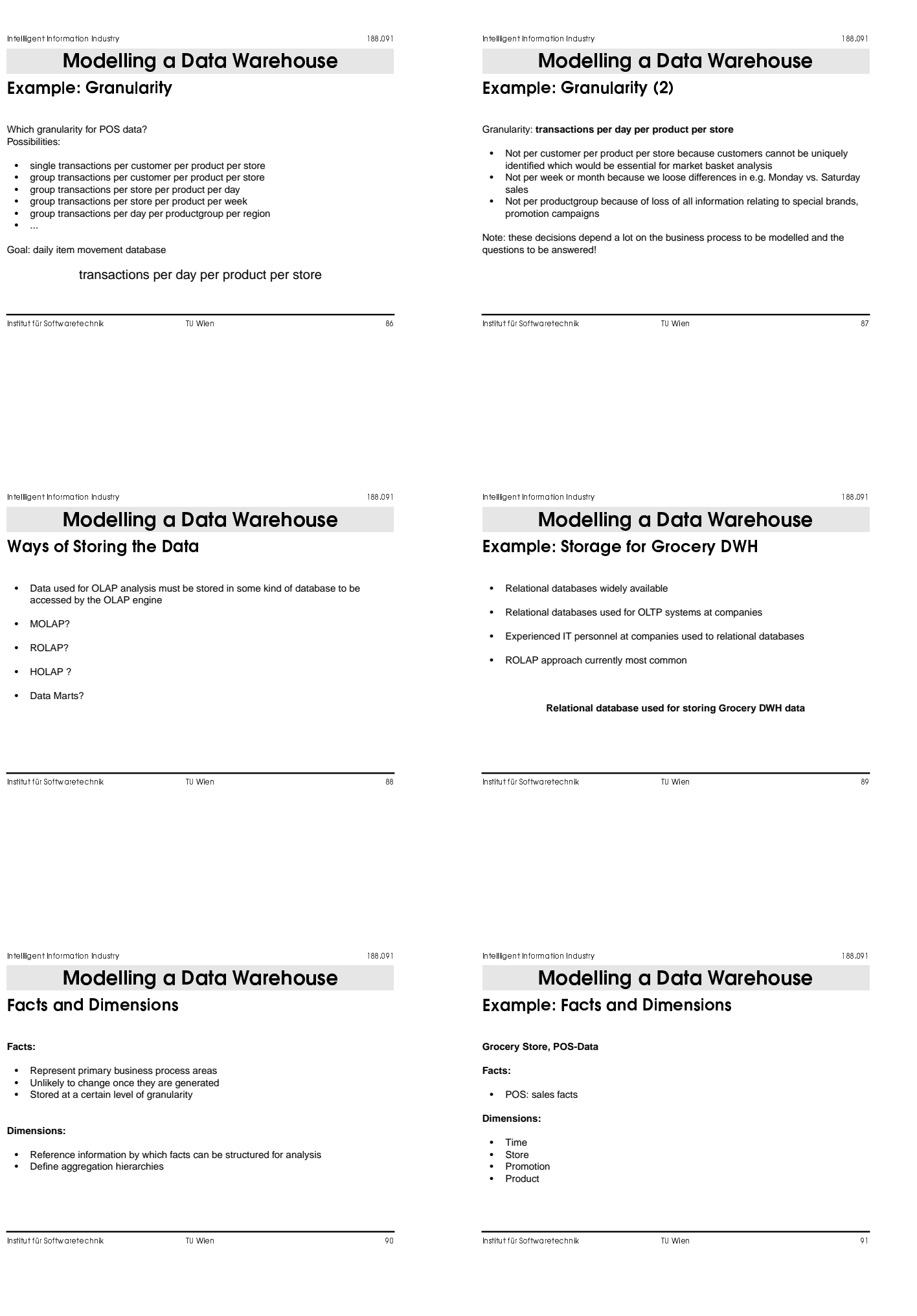

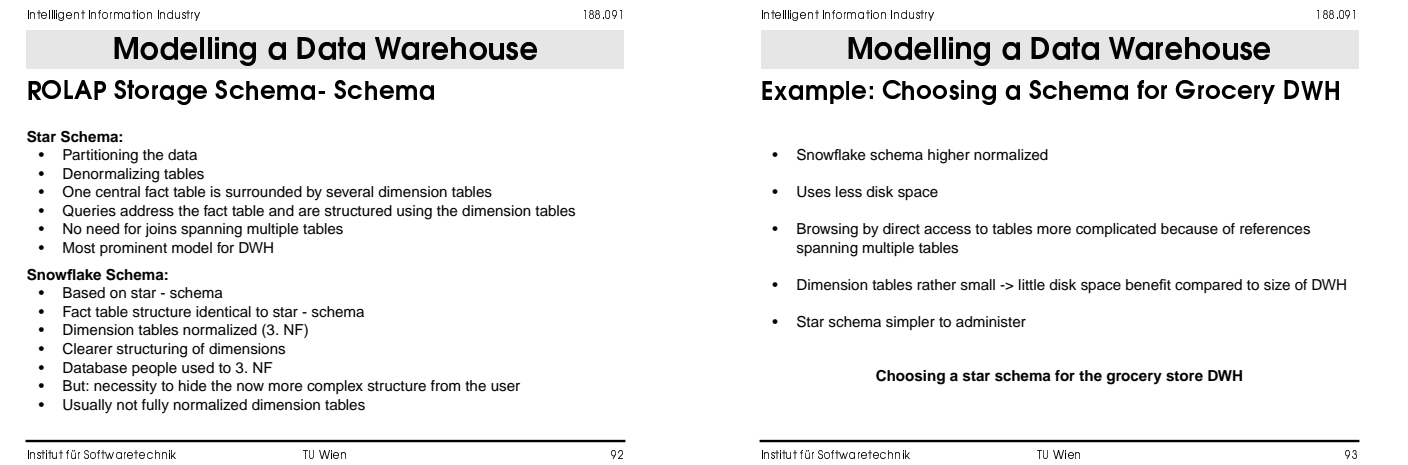

- ore complicated because of references
- disk space benefit compared to size of DWH

#### for the grocery store DWH

 -

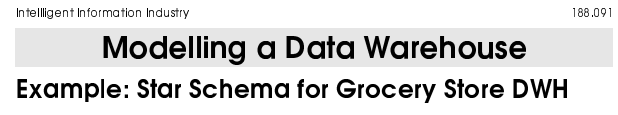

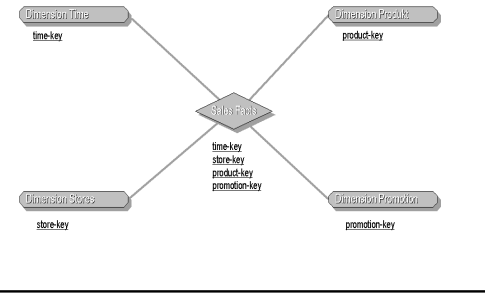

 $\blacksquare$  . The contract of the contract of the contract of the contract of the contract of the contract of the contract of the contract of the contract of the contract of the contract of the contract of the contract of the

#### -

 $\sim$  . The contract of the contract of the contract of the contract of the contract of the contract of the contract of the contract of the contract of the contract of the contract of the contract of the contract of the co

### **Modelling a Data Warehouse**

### **Attributes**

- Deciding which fields to add to the various dimension tables as well as to the fact table
- Attribute hierarchies
- Aggregation levels
- Considering possible queries and constraints on the tables
- Effects on OLAP operations like drill-down, roll-up
- Separately for each table

 $\mathbf{r}$  , and  $\mathbf{r}$  , and  $\mathbf{r}$  , and  $\mathbf{r}$  , and  $\mathbf{r}$  , and  $\mathbf{r}$  , and  $\mathbf{r}$ 

  -

# Example: Fact Table **Modelling a Data Warehouse**

- Stores data relevant for chosen business process area
- Includes key to the attached dimension tables
- Data taken from OLTP system: POS data
- Product sales per store per day
- Defining the place where the aggregation takes place: POS systems calculate the sales for each product and upload to the central DWH

  -

# **Modelling a Data Warehouse**

# Example: Fact Table (2)

### **Fact table attributes for sales data**

**keys facts** time\_key dollar\_sales<br>the product key dollar\_sales

product\_key units\_sales store\_key dollar\_cost promotion\_key customer\_count ... (tbd) ...

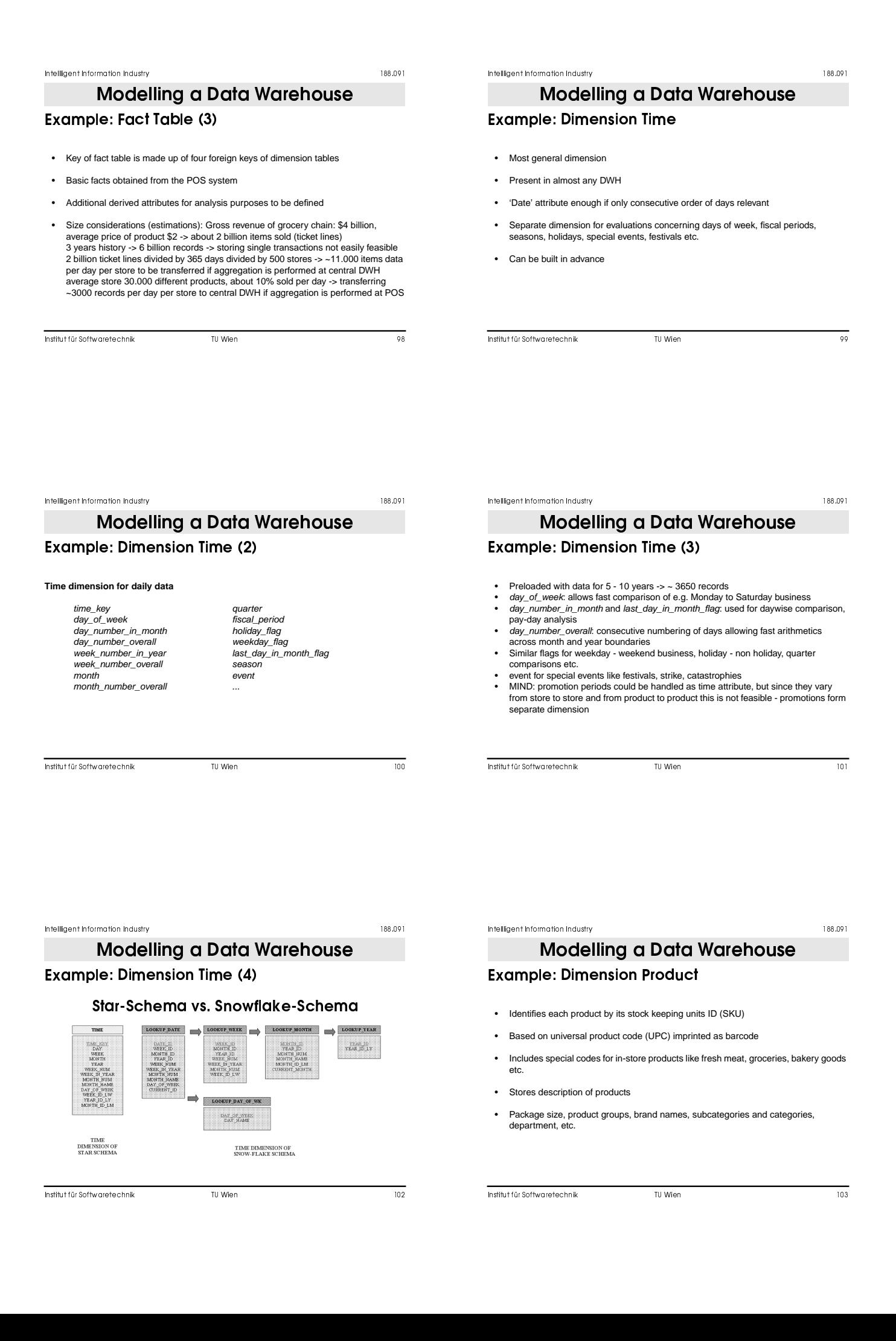

# Example: Dimension Product (2) **Modelling a Data Warehouse**

# **Product dimension**

product\_key (SKU) weight<br>SKU description weight category shel\_width<br>department shelf height package\_type shelf\_depth diet\_type

SKU\_description weight\_unit\_of\_measure part\_ant\_an\_news. brand units\_per\_shipping\_case cases\_per\_pallet shelf\_height

-  L

 -

### Example: Dimension Product (3) **Modelling a Data Warehouse**

- Managed by headquarters and distributed to stores
- Defines a kind of merchandise hierarchy, e.g. SKUs roll up to package\_size -> brand -> subcategory -> category -> department etc.
- Normalization: only about 30 departments, repeated many times in table or package\_type -> could be normalized to save disk space, but not necessary
- Usually many more attributes stored in product dimension table

. The set of the set of the set of the set of the set of the set of the set of the set of the set of the set of the set of the set of the set of the set of the set of the set of the set of the set of the set of the set of

 -

### . The contract of the contract of the contract of the contract of the contract of the contract of the contract of the contract of the contract of the contract of the contract of the contract of the contract of the contrac

### **Modelling a Data Warehouse**

### **Example: Dimension Store**

- Describes each store of the grocery chain
- Geographic dimension
- Created at headquarters by collecting information from stores (contrary to product data which is available at headquarters and distributed to stores)
- Two types of hierarchies in store dimension: geographic hierarchy and sales region hierarchy
- Attributes describing stores with respect to relevant analysis queries like store size, location, available departments etc.

 $\mathbf{r}$  , and  $\mathbf{r}$  , and  $\mathbf{r}$  , and  $\mathbf{r}$  , and  $\mathbf{r}$  , and  $\mathbf{r}$  , and  $\mathbf{r}$ 

### - $\sim$  . The contract of the contract of the contract of the contract of the contract of the contract of the contract of the contract of the contract of the contract of the contract of the contract of the contract of the co Example: Dimension Store (2) **Product dimension** store\_key store\_fax<br>store\_name store\_fax store\_name floor\_plan\_type<br>store\_name floor\_plan\_type<br>photo\_processi store\_number photo\_processing\_type<br>store\_street\_address finance\_services\_type store\_street\_address finance\_services\_type<br>store\_city first\_opened\_date store\_city first\_opened\_date<br>store\_county fast\_remodel\_date msc\_oponca\_date<br>last\_remodel\_date store\_state<br>store\_zip Modelling a Data Warehouse

store\_manager store\_phone

sales\_district

store\_sqft<br>grocery\_sqft<br>frozen\_saft sales\_region meat\_sqft

-  <sup>O</sup>

 -

# Example: Dimension Store (3) Modelling a Data Warehouse

- Geographic hierarchy: store -> store\_zip -> store\_county -> store\_state
- Sales hierarchy: store -> sales\_district -> sales\_region
- floor\_plan\_type, finance\_services\_type are textfields filled with standardized iptors that can be read and interpreted directly -> can be used for generating OLAP queries by interacting with the table
- first opened date, last remodel date are date-type fields either directly filled with date values or linked to copies of the time dimension

#### -

# Modelling a Data Warehouse

### **Example: Dimension Promotion**

- Describes each promotion condition under which a product is sold, e.g. temporary price reduction, newspaper ads, coupons, etc.
- So-called 'causal dimension': factors are thought to change product sales
- Causal conditions highly correlated: price reduction or coupons combined with ads > one record for each combination of promotions
- Can be used to analyze which products experienced an increased sale during the promotion period
- Cannot be used to analyze which products which did not sell because they are not present in the fact table storing only products sold (POS - data)

- 

# 

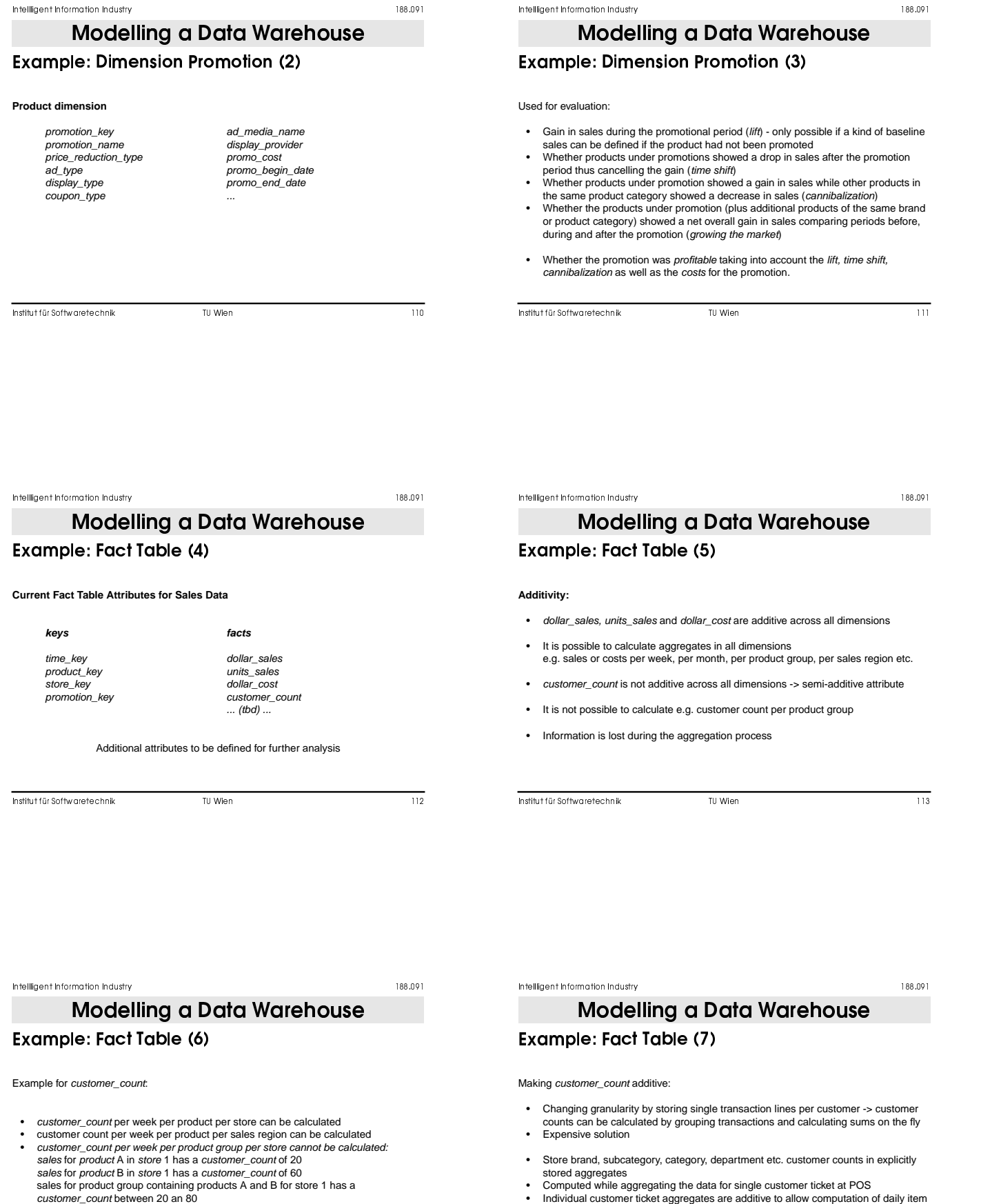

stored aggregates • Computed while aggregating the data for single customer ticket at POS • Individual customer ticket aggregates are additive to allow computation of daily item movement records

. The second contract of the contract of the contract of the contract of the contract of the contract of the contract of the contract of the contract of the contract of the contract of the contract of the contract of the

. The set of the set of the set of the set of the set of the set of the set of the set of the set of the set of the set of the set of the set of the set of the set of the set of the set of the set of the set of the set of

If required ways for obtaining correct customer counts for other dimensions must be identified

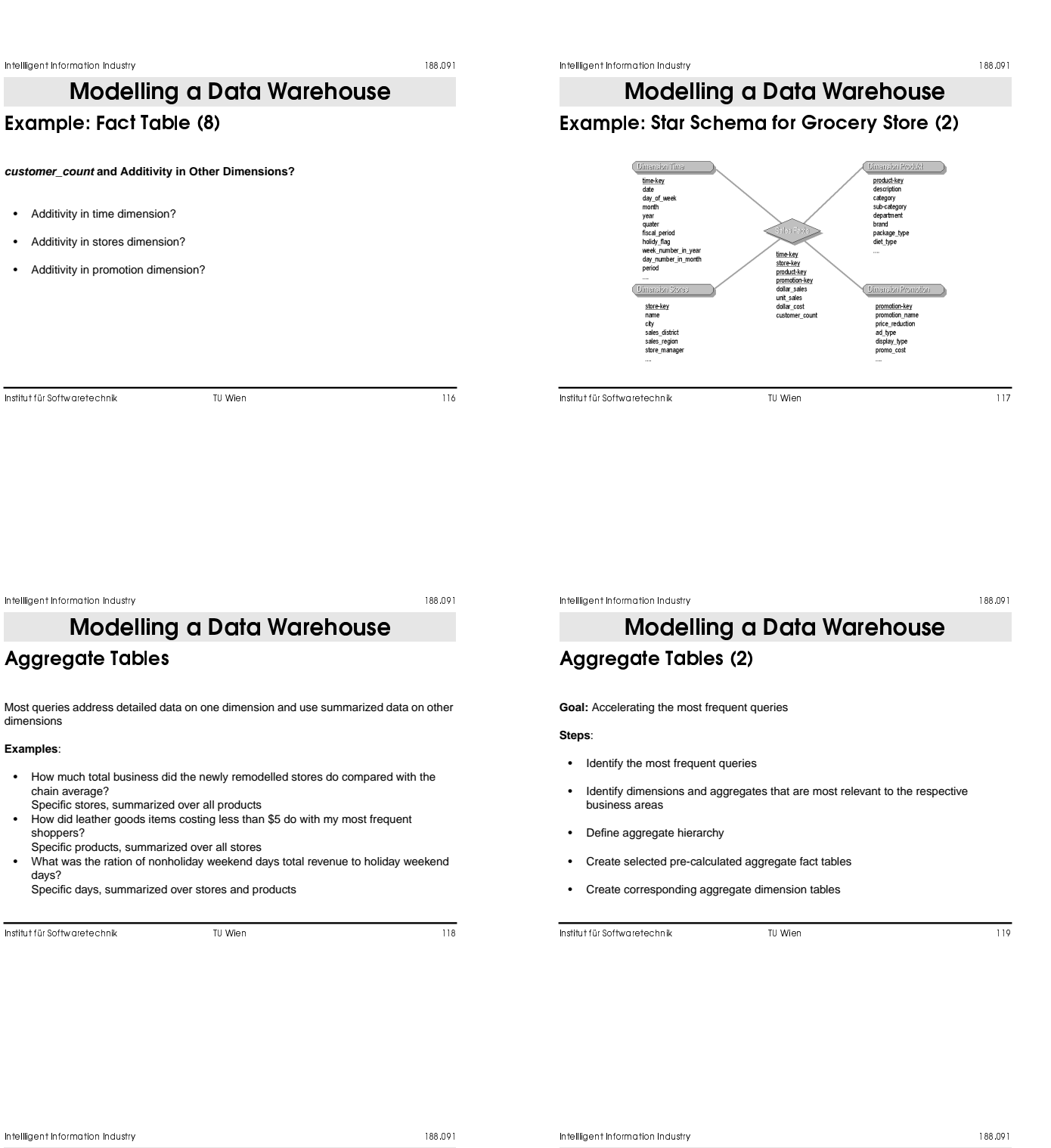

# Modelling a Data Warehouse

Aggregate Tables (3)

### **The use of prestored summaries (aggregates) is the single most effective too the data warehouse designer has to control performance**

(R. Kimball, [KIM96])

# Identify Most Frequent Queries Modelling a Data Warehouse

- Creating a list of possibly most frequent queries
- Performed during design phase (needed for DWH design anyway)
- Based on existing OLTP system and reports
- **But**: monitored and performed during operation of DWH: watch what users are doing!
- Behaviour of users changes with given possibilities!
- List of queries

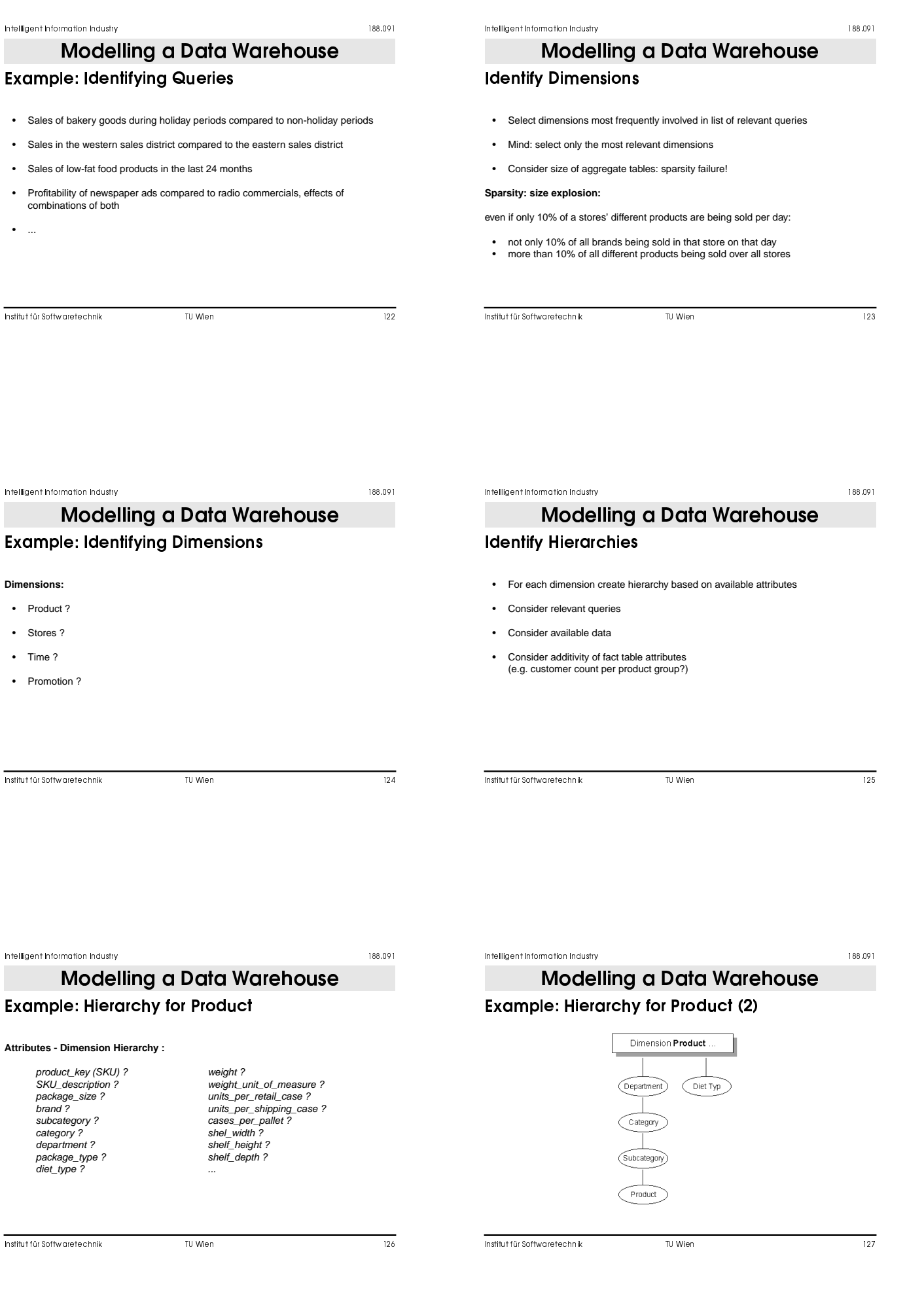

# **Example: Aggregates for Stores Modelling a Data Warehouse**

### **Attributes - Dimension Hierarchy :**

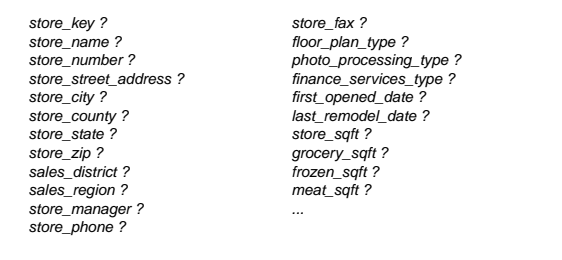

-  <sup>A</sup>

 -

# Example: Hierarchy for Stores (2) **Modelling a Data Warehouse**

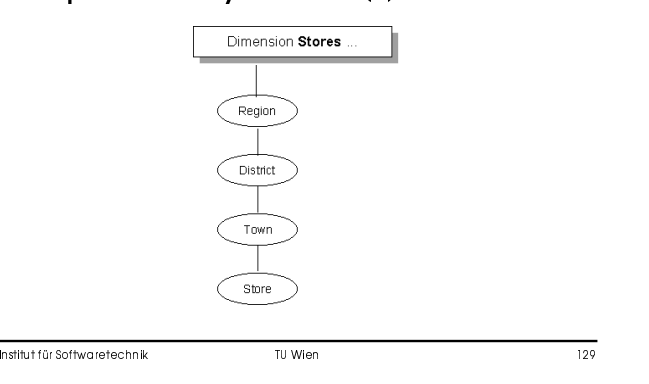

 $\sim$  . The contract of the contract of the contract of the contract of the contract of the contract of the contract of the contract of the contract of the contract of the contract of the contract of the contract of the co

 -

. The contract of the contract of the contract of the contract of the contract of the contract of the contract of the contract of the contract of the contract of the contract of the contract of the contract of the contrac

### **Modelling a Data Warehouse**

### **Example: Hierarchy for Time**

#### **Attributes - Dimension Hierarchy :**

time\_key ? quarter ? day\_of\_week ? fiscal\_period ? day\_number\_in\_month ? holiday\_flag ? day\_number\_overall ? weekday\_flag ? week\_number\_overall ? season ? month ? event ? month\_number\_overall ? ...

last\_day\_in\_month\_flag ?<br>season ?

 $\mathbf{r} = \mathbf{r} + \mathbf{r} + \mathbf$ 

 $\mathbf{r} = \mathbf{r} \cdot \mathbf{r}$  , and the contract of the contract of the contract of the contract of the contract of the contract of the contract of the contract of the contract of the contract of the contract of the contract of

 -

Example: Hierarchy for Time (2)

Modelling a Data Warehouse

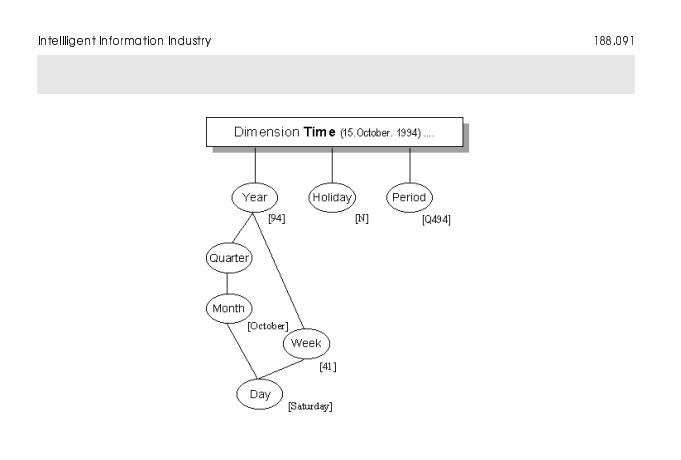

### -

# Aggregated Fact Tables **Modelling a Data Warehouse**

- Identify required / desired fact tables
- Higher-order aggregates can be calculated using lower-order aggregates e.g. sales per department can be based on sales per category
- Estimate their number and size
- Check availability of data
- Check needed dimension aggregate tables

# Example: Identifying Aggregated Fact Tables **Modelling a Data Warehouse**

Desired aggregate fact tables:

- One-way aggregate: category totals by store by day
- One-way aggregate: district totals by store by day
- One-way aggregate: monthly totals by product by store
- Two-way aggregate: category totals by district totals by day
- Two-way aggregate: category totals by month totals by store
- Two-way aggregate: district totals by month totals by product
- Three-way aggregate: category totals by district totals by month totals

. The set of the set of the set of the set of the set of the set of the set of the set of the set of the set of the set of the set of the set of the set of the set of the set of the set of the set of the set of the set of

 -

# Example: Identifying Aggregated Fact Tables **Modelling a Data Warehouse**

- 7 aggregated fact tables
- Aggregated fact tables are derivatives of basic fact table
- Checking additivity of fact table attributes: dollar\_sales ? units\_sales ?
	- dollar\_cost ?
	- customer\_count ?
- Aggregates of customer\_count must be created at POS (point of sales)

-  DM

 -

 -

. The contract of the contract of the contract of the contract of the contract of the contract of the contract of the contract of the contract of the contract of the contract of the contract of the contract of the contrac

# Linking Fact with Dimension Tables Modelling a Data Warehouse

# • Keys for linking fact to dimension tables in starschema

- Keys for linking aggregated fact tables to aggregated dimension tables
- 
- Defining attributes in aggregated dimension tables

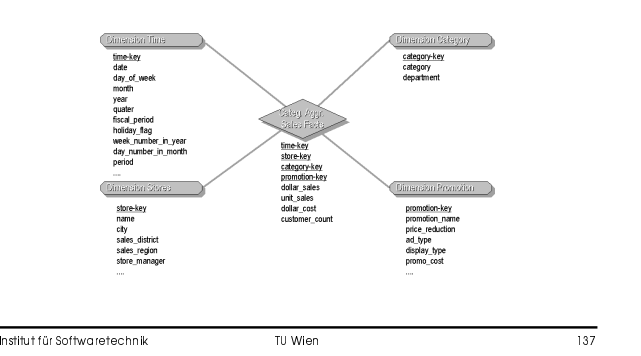

Example: Linking Category Aggreg. Sales Facts Modelling a Data Warehouse

 $\sim$  . The contract of the contract of the contract of the contract of the contract of the contract of the contract of the contract of the contract of the contract of the contract of the contract of the contract of the co

 -

# Aggregated Fact Tables (2) Modelling a Data Warehouse

 $\mathbf{r}$  , and  $\mathbf{r}$  , and  $\mathbf{r}$  , and  $\mathbf{r}$  , and  $\mathbf{r}$  , and  $\mathbf{r}$  , and  $\mathbf{r}$  , and  $\mathbf{r}$ 

Additional fact tables can be added as necessity arises

Dimension tables tend to get very small as we move up the hierarchy e.g. 1 entry in dimension table for all\_stores, 1 for all\_products, 1-10 for all years, ...

Number and size of aggregate fact tables explodes !

Check which aggregate fact tables are needed and which can be calculated

 -

# Example: Possible Aggregated Fact Tables Modelling a Data Warehouse

e.g. for dimensions

- **Product**: per category, all merchandise total
- **Store**: per district, per region, all stores total
- **Time**: month, year

We end up with 7 aggregate dimension tables (small) and 35 aggregate fact tables

### Example: Possible Aggregated Fact Tables **Modelling a Data Warehouse**

### **One way aggregates:**

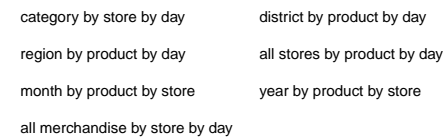

. The set of the set of the set of the set of the set of the set of the set of the set of the set of the set of the set of the set of the set of the set of the set of the set of the set of the set of the set of the set of

#### -

### Example: Possible Aggregated Fact Tables (2) **Modelling a Data Warehouse**

### **Two way aggregates:**

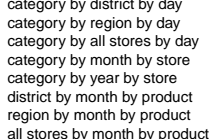

all merchandise by district by day all merchandise by region by day category by all stores by day all merchandise by all stores by day all merchandise by month by store all merchandise by year by store district by year by product region by year by product by product all stores by year by product

 $\sim$  . The contract of the contract of the contract of the contract of the contract of the contract of the contract of the contract of the contract of the contract of the contract of the contract of the contract of the co

. The set of the set of the set of the set of the set of the set of the set of the set of the set of the set of the set of the set of the set of the set of the set of the set of the set of the set of the set of the set of

 -

. The contract of the contract of the contract of the contract of the contract of the contract of the contract of the contract of the contract of the contract of the contract of the contract of the contract of the contrac

# Modelling a Data Warehouse

### Example: Possible Aggregated Fact Tables (3)

#### **Three way aggregates:**

category by district by month all merchandise by district by month<br>category by region by month all merchandise by region by month category by region by month<br>
all merchandise by region by month<br>
category by all stores by month<br>
all merchandise by all stores by month<br>
all merchandise by all stores by month category by all stores by month all merchandise by all stores by month<br>category by district by year all merchandise by district by year category by district by year all merchandise by district by year category by region by year all merchandise by region by year all merchandise by all stores by year category by region by year all merchandise by region by year category by all stores by year all merchandise by all stores by year

-  LA

  -Modelling a Data Warehouse

### **Sparsity Failure**

- 10.000 products with 2.000 aggregates (e.g. brands)
- 1.000 stores with 100 aggregates (e.g. districts)
- 100 time periods with 30 aggregates (e.g. financial period based on weeks)
- 10% of all products sold per day

Additional size

- Product dimension: 20%
- Store dimension: 10%
- Time dimension: 30%

 $\mathbf{L} = \mathbf{L} \mathbf{L} + \mathbf{L} \mathbf{L} + \mathbf{L} \mathbf{L} + \mathbf{L} \mathbf{L}$ 

  -

# Sparsity Failure (2) Modelling a Data Warehouse

Considering the 7 aggregates identified before:

- Category totals by store by day
- District totals by store by day
- Monthly totals by product by store
- Category totals by district totals by day
- 
- Category totals by month totals by store District totals by month totals by product
- Category totals by district totals by month totals

By how much will the size of the database increase as opposed to the size of the base fact table ?

. The set of the set of the set of the set of the set of the set of the set of the set of the set of the set of the set of the set of the set of the set of the set of the set of the set of the set of the set of the set of

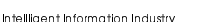

#### 

# Sparsity Failure (3) Modelling a Data Warehouse

#### **A suggestion / estimation:**

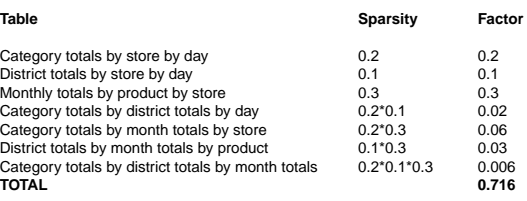

Baseline: 10.000 products \* 1.000 stores \* 100 time periods \* 10% -> 100 mil. Plus aggregated fact tables: ~72% of baseline = 0.72 \* 100 mil. -> 172 mil.

. The set of the set of the set of the set of the set of the set of the set of the set of the set of the set of the set of the set of the set of the set of the set of the set of the set of the set of the set of the set of

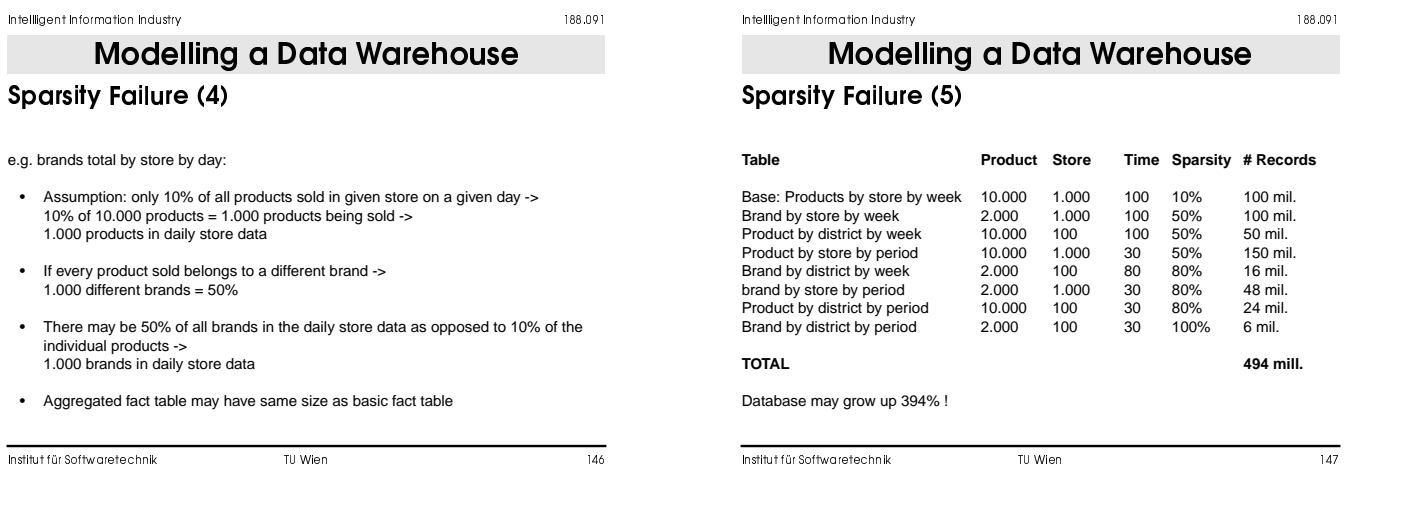

. The contract of the contract of the contract of the contract of the contract of the contract of the contract of the contract of the contract of the contract of the contract of the contract of the contract of the contrac

### Modelling a Data Warehouse

### Sparsity Failure (6)

- Take care when designing aggregate tables
- Make sure that each aggregate summarizes at least about 10 20 records on the average

### Example:

- Product dimension summarized only 5 lower level products on the average
- Time dimension summarized only about 3 periods on the average One way aggregates of time and product contributed 250 mil. records
- 
- If each had summarized about 20 lower level items on average -> only about 70 mil. new records even with sparsity growing to 70%

 $-$  . The contract of the contract of the contract of the contract of the contract of the contract of the contract of the contract of the contract of the contract of the contract of the contract of the contract of the con

# Querying Aggregate Tables Modelling a Data Warehouse

 $\sim$  . The contract of the contract of the contract of the contract of the contract of the contract of the contract of the contract of the contract of the contract of the contract of the contract of the contract of the co

Queries transformed into SQL statements

 -

e.g.: Show total sales by category in Cincinnati stores on New Year's Day 1998 for base fact table::

> select category\_description, sum(sales\_dolars) from base\_sales\_fact, product, store, time where base\_sales\_fact.product\_key = product.product\_key and base\_sales\_fact.store\_key=store.store\_key and base\_sales\_fact.time\_key = time.time\_key and store.city = 'Cincinnati' and time.day = 'January 1, 1996' group by category\_description

 $-$  . The contract of the contract of the contract of the contract of the contract of the contract of the contract of the contract of the contract of the contract of the contract of the contract of the contract of the con

  -

# Querying Aggregate Tables (2) **Modelling a Data Warehouse**

Same query if category totals aggregate table exists:

select category\_description, sum(sales\_dolars) from **category\_sales\_fact**, **category\_product**, store, time where **category\_sales\_fact**.product\_key = **category\_product**.product\_key and **category\_sales\_fact**.store\_key=store.store\_key and **category\_sales\_fact**.time\_key = time.time\_key and store.city = 'Cincinnati' and time.day = 'January 1, 1996' group by category\_description

Category\_sales\_fact and corresponding category\_product dimension table replace base sales fact and basic product dimension table

. The set of the set of the set of the set of the set of the set of the set of the set of the set of the set of the set of the set of the set of the set of the set of the set of the set of the set of the set of the set of

 -

# Querying Aggregate Tables (3) Modelling a Data Warehouse

- Navigator
- Reads users query and transforms it into best available aggregate query
- Metadata descriptions provide information about existing aggregate tables
- Existence of aggregate tables is transparent to the user
- Can be used to build statistics on user queries, aggregate table usage and the need for additional aggregates
- Allows incremental rollout of new aggregation tables

. The set of the set of the set of the set of the set of the set of the set of the set of the set of the set of the set of the set of the set of the set of the set of the set of the set of the set of the set of the set of

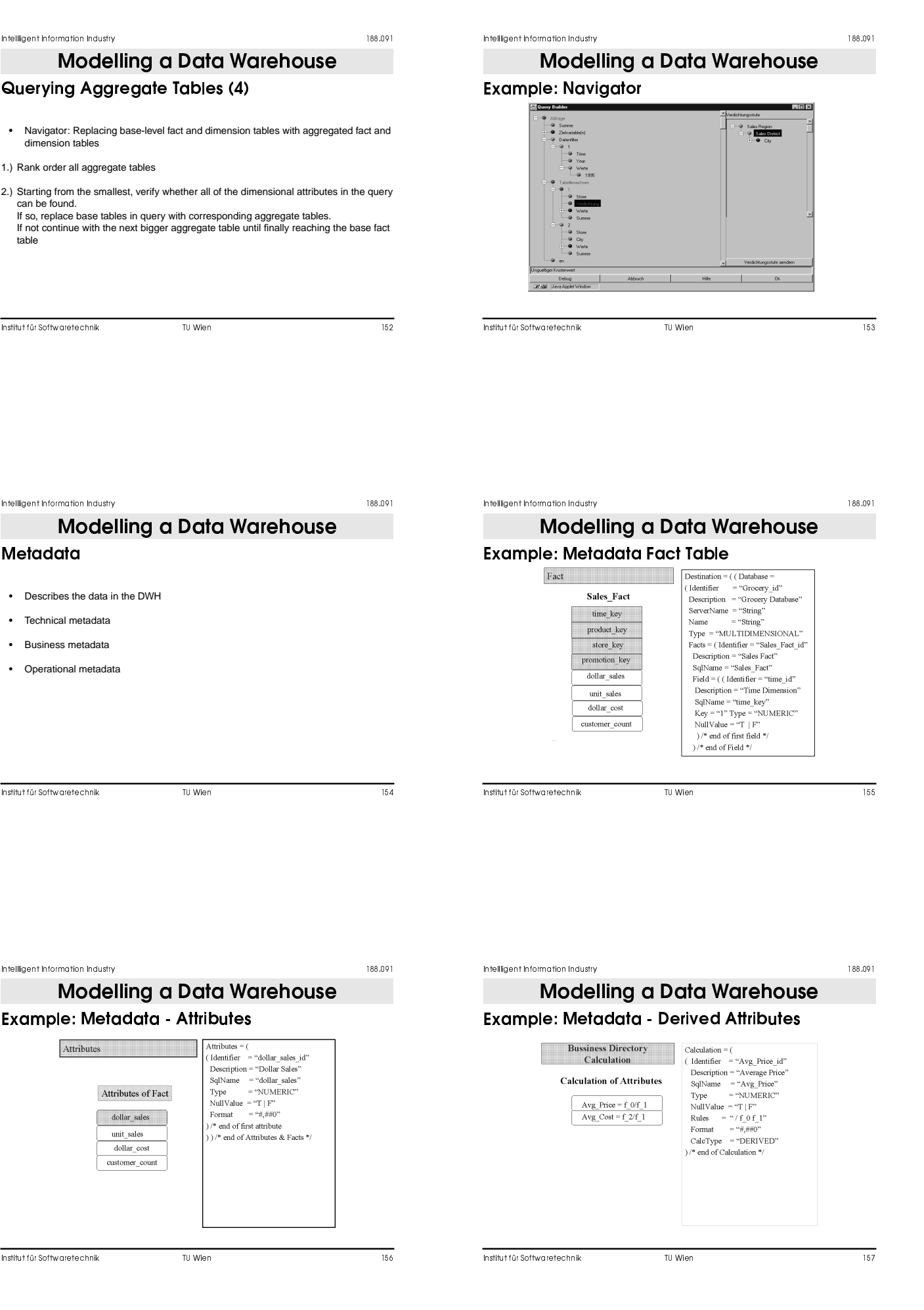

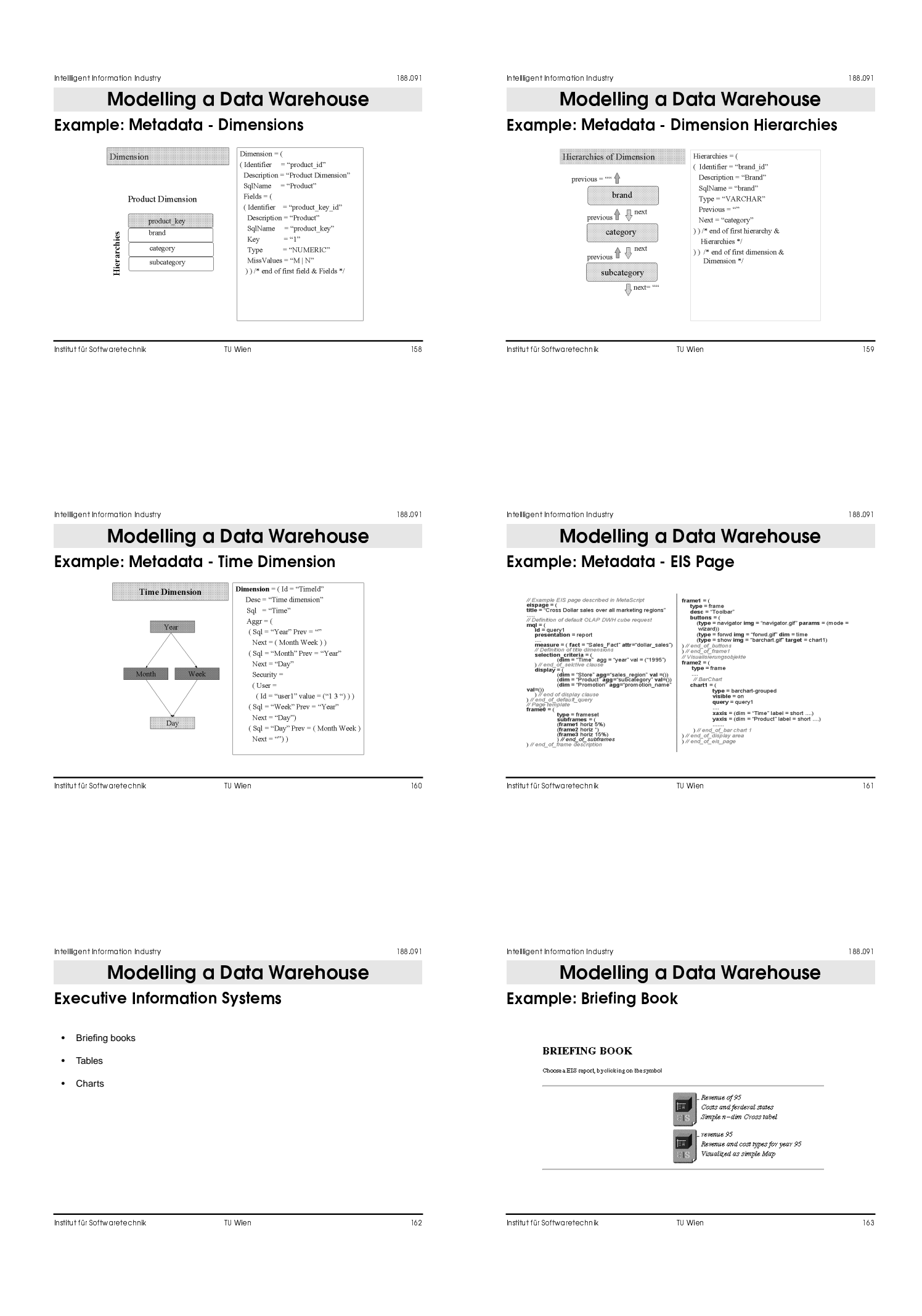

188.091

**Modelling a Data Warehouse** 

# Example: Table

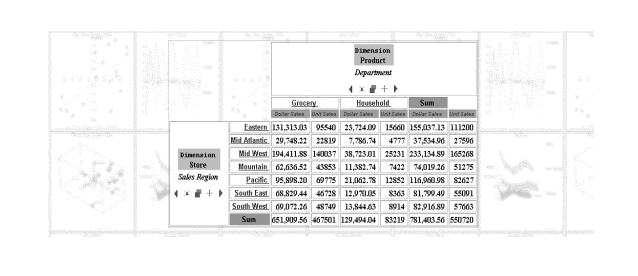

. The set of the set of the set of the set of the set of the set of the set of the set of the set of the set of the set of the set of the set of the set of the set of the set of the set of the set of the set of the set of

 -

# Example: Chart **Modelling a Data Warehouse**

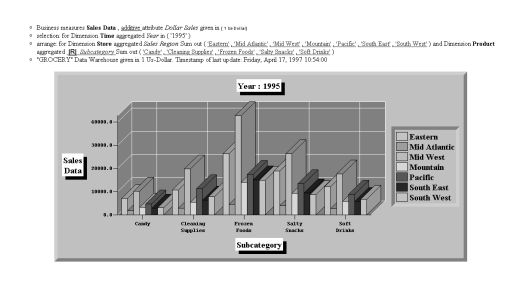

-  NM

 -

### 188.091

# **Modelling a Data Warehouse**

### Pitfalls

- Not knowing what you really want
- Thinking that DWH-design is the same as transactional DB design a DWH is not simply a big database!
- Loading the warehouse with data simply because it is available
- Underestimating the complexity of a DWH project
- Getting caught by technological gadgets
- Focusing on internal data and ignoring the use of external data
- Using data with overlapping or confusing definitions / semantics
- Believing performance and scalability promises
- Believing that once a DWH is running the work is done

-  NN